# **Apostas e casino no Betano: como fazer no iOS ~ estatísticas apostas esportivas**

**Autor: jandlglass.org Palavras-chave: Apostas e casino no Betano: como fazer no iOS**

# **Apostas e casino no Betano: como fazer no iOS**

O Betano é um popular site de apostas online disponível no Brasil. Oferece aos usuários uma ampla variedade de opções de apostas em Apostas e casino no Betano: como fazer no iOS esportes e jogos de casino. No entanto, há algumas diferenças importantes na experiência do usuário ao usar o Betano no iOS em Apostas e casino no Betano: como fazer no iOS comparação com o Android.

### **Betano no iOS:**

Infelizmente, no momento, o Betano não tem um aplicativo nativo disponível para dispositivos iOS. No entanto, isso não significa que os usuários do iOS não possam ainda aproveitar as mesmas experiências de apostas que oferecemos no Android. A equipe do Betano fez esforços significativos para garantir que os usuários de iPhone e iPad também possam acompanhar e aproveitar as Mesmas apostas, estando sempre atualizados e Sem se perder nenhum evento desejado.

### **Usando o navegador:**

Para usar o Betano no seu dispositivo iOS, recomendamos usar o navegador Safari do iOS. Os usuários de iOS podem simplesmente visitar o site do Betano usando seu navegador móvel e ainda podem aproveitar a funcionalidade completa e assistência ao cliente do site.

### **Criando um atalho:**

Como alternativa, os usuários do iOS podem criar um atalho na tela inicial do dispositivo que os leva diretamente para o site Betano para mais conveniência. O Betano pode ser um site muito visitado, então esse é um truque legal para ter as mesmas opções de apostas a apenas um toque de distância.

### **Conclusão:**

Betano continua sendo uma excelente opção para quem procura apostas e entretenimento em Apostas e casino no Betano: como fazer no iOS jogos de casino online no Brasil. Apesar de não haver um aplicativo iOS dedicado no momento, a equipe do Betano ainda criou diferentes formas de usar os seus serviços excecionalmente fazendo com que se sinta simples e conveniente para os usuários iOS para acompanhar e fazer apostas em Apostas e casino no Betano: como fazer no iOS seus jogos de esportes e casa de cassino preferidos, independentemente do dispositivo que usam.

#### **Dicas de apostas:**

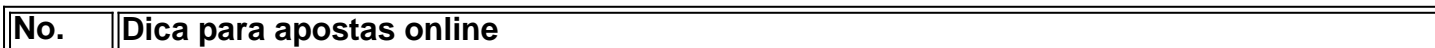

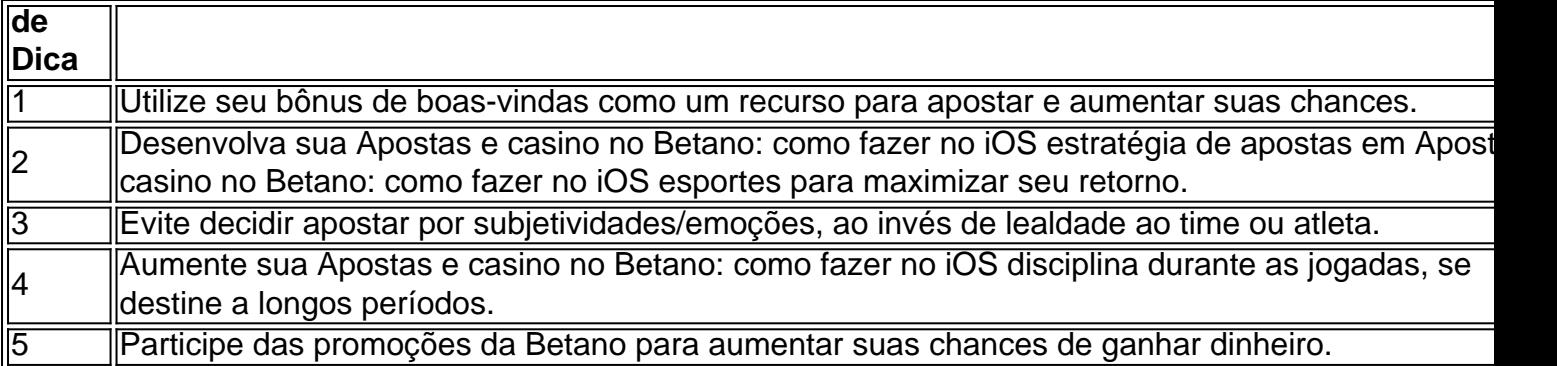

# **Perguntas frequentes**

- Requer o iOS 14.0 ou posterior.
- Requer o watchOS 5.0 ou posterior.
- Use a localização, inclusive quando a "app" está fechada, poderá melhorar a vida útil da ●bateria do dispositivo.

## **Partilha de casos**

Olá, me chamo Sofia e gosto de fazer apostas esportivas online. Hoje, quero contar sobre como faço meus palpites usando o Betano, apesar de não haver um aplicativo oficial para dispositivos iOS.

Eu costumava fazer minhas apostas pelo navegador do meu iPhone, mas depois de um tempo, isso começou a me incomodar. Eu queria ter uma experiência melhor, com acesso rápido ao site e a minhas apostas, Assim, comecei a procurar alternativas e descobri que é possível criar um atalho no meu celular que me direciona diretamente para o site da Betano.

Para fazer isso, eu entrei no site da Betano pelo meu navegador e procurei por um botão que eu conseguisse adicionar a tela inicial do meu celular. Depois de algumas tentativas, eu achei o botão e adicionei o atalho à minha tela de inicio. Agora, sempre que eu quero fazer uma aposta, basta clicar no ícone da Betano na tela do meu celular e eu sou automaticamente direcionada para o site do Betano.

Outro benefício é que, desde que eu tenha o site aberto, eu posso receber notificações pop-up quando houver alguma promoção, novidade ou mudança importante no site. Isso é muito útil para mim, pois eu costumo ser bastante ativa nas apostas esportivas e gosto de estar sempre atualizada sobre tudo o que acontece.

Embora eu não tenha o aplicativo oficial no meu celular, eu acho que criar um atalho para o site é a melhor alternativa. Eu tenho acesso rápido e fácil ao site, notificações push e uma experiência de navegação melhor do que utilizando apenas meu navegador. Se você é um usuário iOS e também gosta de fazer apostas online, recomendo que experimente essa alternativa.

A Betano é uma plataforma de apostas online que oferece uma ampla variedade de esportes e jogos de casino. Além disso, o site tem uma interface intuitiva, pagamentos rápidos e seguros e um serviço de atendimento ao cliente 24 horas por dia, 7 dias por semana. Com a possibilidade de criar um atalho para o site diretamente no seu celular, é possível ter uma experiência de apostas esportivas mais prazerosa e emocionante do que nunca.

Eu recomendo o Betano para qualquer um que esteja interessado em Apostas e casino no Betano: como fazer no iOS fazer apostas esportivas online. Não importa se você é um jogador casual ou um jogador experiente, o Betano tem algo para todos. Ainda mais, com a possibilidade de ter um atalho do site na sua Apostas e casino no Betano: como fazer no iOS tela, independente do iOS, essa plataforma é uma ótima opção.

Dica: Existem também algumas dicas para ganhar dinheiro no Betano. Uma das melhores maneiras de aumentar suas chances de ganhar é utilizar o bônus de boas-vindas oferecido pelo site. Além disso, desenvolver sua Apostas e casino no Betano: como fazer no iOS própria estratégia de apostas, deixar a emoção de lado nos palpites, planejar o crescimento da sua Apostas e casino no Betano: como fazer no iOS banca e participar das promoções do site são outros métodos eficazes para aumentar suas chances de ganhar dinheiro.

Em resumo, mesmo sem um aplicativo oficial para iOS, usar a Betano é uma excelente opção para quem deseja praticar apostas esportivas. Criar um atalho pra site da Betano no celular é rápido e simples e permite acessar o site de forma fácil

# **Expanda pontos de conhecimento**

**Requeriments:** Need iOS 14.0 or posterior. Need watchOS 5.0 or posterior. This app may use your location even if it's not open, which can reduce the battery life of the device.

**About Betano:** Betano is a online betting site. The platform offers betting options for sports and casino games.

#### **How to Download Betano Apostas Online on PC:**

- 1. Download and install BlueStacks on your PC.
- 2. Complete the Google login to access the Play Store or do it later.
- 3. Search for Betano Apostas Online in the search bar at the top right corner.
- 4. Click to install Betano Apostas Online from the search results.

#### **5 Tips for Winning Money at Betano:**

1. Use the Bonus Wisely. The bonus is a way to increase your balance and have more options when betting.

- 2. Develop Your Betting Strategy. ...
- 3. Leave Emotions Aside in Predictions. ...
- 4. Plan Your Bank Growth. ...
- 5. Participate in Betano Promotions.

### **comentário do comentarista**

Esse artigo fornece informações úteis sobre como usar o Betano, um popular site de apostas online, em Apostas e casino no Betano: como fazer no iOS dispositivos iOS. Embora o Betano não tenha um aplicativo nativo para iOS, os usuários podem ainda aproveitar as mesmas experiências de apostas usando o navegador Safari ou criando um atalho para o site na tela inicial de seu dispositivo. Dessa forma, é possível estar sempre atualizado sobre apostas esportivas e jogos de casino.

Além disso, o artigo oferece algumas dicas valiosas sobre como fazer apostas online, como utilizar o bônus de boas-vindas como recurso para apostar, desenvolver uma estratégia de aposta para maximizar o retorno e evitar decidir apostar por subjetividades ou emoções. Em resumo, embora o Betano não tenha um aplicativo dedicado para iOS, o site ainda é acessível e funcional para usuários do iOS, que podem continuar aproveitando as mesmas opções de entretenimento e apostas online.

Não foram feitas perguntas sobre o artigo, por isso as informações fornecidas nos "Frequently Asked Questions" não parecem ter relação direta com o conteúdo apresentado. Requererem o iOS 14.0 ou posterior ou o watchOS 5.0 ou posterior e usar a localização, inclusive quando a "app" está fechada, poderá melhorar a vida útil da bateria do dispositivo. Embora possam ser dicas relevantes para os usuários iniciantes do Betano nas plataformas IoS, parece que podem estar em Apostas e casino no Betano: como fazer no iOS uma seção ou artigo diferente

#### **Informações do documento:**

Autor: jandlglass.org Assunto: Apostas e casino no Betano: como fazer no iOS Palavras-chave: **Apostas e casino no Betano: como fazer no iOS ~ estatísticas apostas esportivas** Data de lançamento de: 2024-08-25

#### **Referências Bibliográficas:**

- 1. [four live bet](/four-live-bet-2024-08-25-id-27003.pdf)
- 2. [apostas betano telegram](/apostas-betano-telegram-2024-08-25-id-5120.pdf)
- 3. gual o site da bet365
- 4. <u>[top sport bet](https://www.dimen.com.br/aid-category-not�cias/app/top-sport--bet--2024-08-25-id-47729.htm)</u>